#### <span id="page-0-0"></span>Análise de Dados Categorizados - Aula 13

#### Márcia D Elia Branco

Universidade de São Paulo Instituto de Matemática e Estatística mdbranco@usp.br - sala 295-A -

Márcia D Elia Branco | [Análise de Dados Categorizados - Aula 13](#page-31-0)

 $\langle \Box \rangle$   $\langle \Box \rangle$   $\langle \Box \rangle$ 

 $2Q$ 

目

#### Regressão multinomial

Vamos considerar que a variável resposta tem c categorias disjuntas. Usamos a seguinte notação

$$
y_{ij} = \left\{ \begin{array}{ll} 1, & \text{se l-ésima resposta esta na j-ésima categoria} \\ 0, & \text{caso contrário} \end{array} \right.
$$

- Como as categorias devem ser disjuntas temos  $\sum\limits_{-}^c$  $j=1$  $y_{lj} = 1$  .
- Considere  $p_i(x_i) = P(Y_{ii} = 1)$  a probabilidade associada a j-ésima categoria para a l-ésima resposta.
- A seguir apresentamos diversas maneiras de modelar essas probabilidades, sempre tomando como base a ideia de regressão linear nos logitos.

イロト イ母ト イヨト イヨト

- Primeiro escolhemos uma categoria de referência, por exemplo, podemos escolher a última como sendo a referência .
- Os logitos de referência são definidos por

$$
logitoR_j = log\left[\frac{p_j(x)}{p_c(x)}\right] \quad j = 1, 2, \ldots, c-1
$$

Para cada logito define-se uma reta de regressão

$$
logitoR_j = \beta_{0j} + \beta_{1j}x_1 + \beta_{2j}x_2 + \cdots + \beta_{qj}x_q
$$

Exemplo 1: Os dados na tabela abaixo são referentes a um estudo realizado com crianças para investigar o seu programa de aprendizado preferido e se tal preferência estaria associada com a escola e o período escolar.

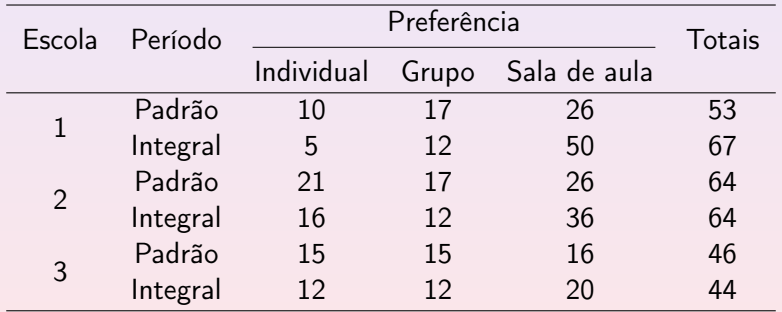

@ ▶ ( 호 ) ( 호 ) ...

 $\Omega$ 

- $\bullet$  Tabela 3  $\times$  2  $\times$  3. Duas variáveis explicativas e uma variável resposta.
- $c = 3$ . Vamos considerar  $j = 3$  (sala de aula) como categoria de referência.
- $r = 3 \times 2 = 6$  (linhas na tabela). Modelo probabilístico considerado: produto de seis multinomias.
- As variáveis dummy são definidas por:  $x_{11} = 1$ , se escola 2 e zero, caso contrário ;  $x_{12} = 1$ , se escola 3 e zero, caso contrário e  $x_2 = 1$ , se escola padrão e zero, caso contrário.
- $\bullet$  São definidos  $c 1 = 2$  logitos de referência e cada um deles associados à uma reta de regressão.

**K ロ ▶ K 御 ▶ K 君 ▶ K 君 ▶** ...

つくい

$$
logitoR_1 = log \left[\frac{p_1(x)}{p_3(x)}\right] = \beta_{01} + \beta_{11}x_{11} + \beta_{21}x_{12} + \beta_{31}x_{2}
$$

$$
logitoR_2 = log \left[\frac{p_2(x)}{p_3(x)}\right] = \beta_{02} + \beta_{12}x_{11} + \beta_{22}x_{12} + \beta_{32}x_{2}
$$

- Total de parâmetros a estimar no modelo proposto (somente com os efeitos principais, sem interação): 8
- Modelo saturado tem 2  $\times$  6 = 12 parâmetros.
- Graus de liberdades associada a estatística  $\mathit{Q}_{L}=\sum d_{i}^{2}$  é  $g.l. = 12 - 8 = 4.$
- O modelo pode ser ajustado com o uso da função vglm(cbind(y1, y2, y3)  $x_{11} + x_{12} + x_2$ , family = multinomial) da library(VGAM).

K ロ ▶ K 御 ▶ K 唐 ▶ K 唐 ▶ ○唐

つくい

Para avaliar a qualidade do ajuste do modelo e testar os coeficientes regressores usamos as funções desvios que podem ser obtidas por deviance(ajuste). Resultando em

$$
D_0 = 30.248(10g.l.) ; D_1 = 12.8716(6g.l.) e D_2 = 1.7776(4g.l.).
$$

Em que:

 $D_0$  é a *deviance* do modelo somente com os interceptos;  $D_1$  é a *deviance* do modelo com os interceptos e a covariável escola  $(x_{11} \in x_{12})$ ;  $D_2$  é a deviance do modelo com os interceptos e as duas covariáveis (escola e período).

**K ロ ▶ K 御 ▶ K 君 ▶ K 君 ▶** ...

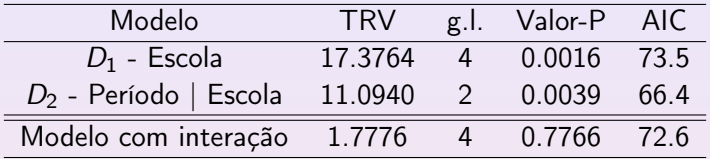

- $\bullet$  O modelo escolhido é o  $D_2$ .
- A estatística de qualidade de ajuste baseada nos desvios residuais é  $Q_1 = 1.7776($  valor − P = 0.776, g.l. = 4). Portanto, não rejeita-se o modelo ajustado .

化重 医阿里氏征

つくい

Os resultados na tabela a seguir (Giolo, pag. 173) são referentes a estimação dos parâmetros do modelo ajustado .

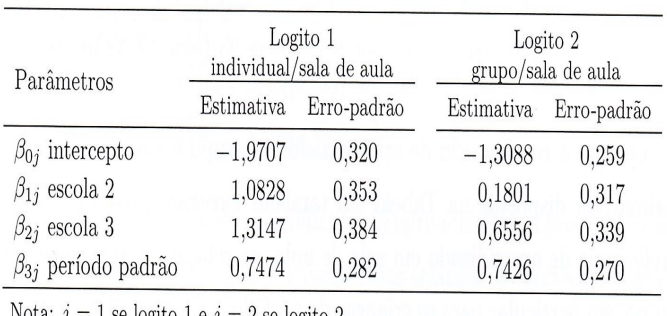

Tabela 8.4 – Estimativas dos parâmetros associados ao modelo selecionado

Nota:  $j = 1$  se logito 1 e  $j = 2$  se logito 2.

AD - 4 E + 4 E +

つくい

Tabela 8.5 – Expressões e estimativas da chance de ocorrência da categoria de resposta j em relação à categoria r,  $p_i(\mathbf{x})/p_r(\mathbf{x}), j = 1, 2$  e  $r = 3$ 

|                | Escola Período | Individual/Sala de aula                      |                   | Grupo/Sala de aula                           |                   |
|----------------|----------------|----------------------------------------------|-------------------|----------------------------------------------|-------------------|
|                |                | $p_1(x)/p_3(x)$                              | <b>Estimativa</b> | $p_2(x)/p_3(x)$                              | <b>Estimativa</b> |
|                | Padrão         | $\exp(\beta_{01} + \beta_{31})$              | 0.294             | $\exp(\beta_{02} + \beta_{32})$              | 0.567             |
|                |                | Integral $\exp(\beta_{01})$                  | 0.139             | $\exp(\beta_{02})$                           | 0.270             |
| $\overline{2}$ | Padrão         | $\exp(\beta_{01} + \beta_{11} + \beta_{31})$ | 0.869             | $\exp(\beta_{02} + \beta_{12} + \beta_{32})$ | 0.679             |
| $\overline{2}$ |                | Integral $\exp(\beta_{01} + \beta_{11})$     | 0.411             | $\exp(\beta_{02} + \beta_{12})$              | 0.323             |
| 3              | Padrão         | $\exp(\beta_{01} + \beta_{21} + \beta_{31})$ | 1.095             | $\exp(\beta_{02} + \beta_{22} + \beta_{32})$ | 1.093             |
| 3              |                | Integral $\exp(\beta_{01} + \beta_{21})$     | 0.519             | $\exp(\beta_{02} + \beta_{22})$              | 0.520             |

Nota:  $\mathbf{x} = (x_1, x_2)$  corresponde ao vetor de valores de  $X_1$  (escola) e  $X_2$  (período).

**K ロ ▶ K 御 ▶ K 君 ▶ K 君 ▶** ...

 $2Q$ 

目

- Note que as chances de preferência de aprendizado individual relativa à sala de aula são quase todas menores que 1 (exceto uma que é aproximadamente 1). Isso indica que em geral há uma preferência pelo aprendizado em sala de aula.
- Análise similar pode ser feita quando observamos as chances de preferência de aprendizado em grupo relativa à sala de aula.
- A partir dos valores da tabela podemos também obter as chances de aprendizado individual relativa ao grupo, basta dividir os valores da primeira coluna numérica pelos da última coluna resultando estimativas para  $p_1(x)/p_2(x)$ .

AD - 4 E + 4 E +

Para o logito 1, a estimativa da razão de chances entre períodos é

$$
\hat{OR}_{P/I} = \exp{\{\hat{\beta}_{31}\}} = 2.11
$$

- Logo, a chance de preferência pelo aprendizado individual entre as crianças do período padrão foi aproximadamente 2 vezes a das crianças do período integral.
- Para o logito 2, a estimativa da razão de chances entre períodos é

$$
\hat{OR}_{P/I} = \exp{\{\hat{\beta}_{32}\}} = 2.10
$$

Logo, a chance de preferência pelo aprendizado em grupo entre as crianças do período padrão foi aproximadamente 2 vezes a das crianças do período integral.

(ロ) (御) (唐) (唐)

Comparando agora as escolas.

Para o logito 1 temos as seguintes razões de chances:

$$
\begin{array}{l} \hat{OR}_{2/1}=\exp\{\hat{\beta}_{11}\}=2.95 \\ \hat{OR}_{3/1}=\exp\{\hat{\beta}_{21}\}=3.72 \\ \hat{OR}_{3/2}=\exp\{\hat{\beta}_{21}-\hat{\beta}_{11}\}=1.26. \end{array}
$$

- A chance de preferência pelo aprendizado individual entre as crianças da escola 2 foi aproximadamente 3 vezes a das crianças da escola 1. Analogamente para interpretação dos outros valores.
- O mesmo tipo de interpretação pode ser feito para o logito 2 (Exercício!!)

イロメ イ母 レイミメ イミメー

- Para construção dos logitos cumulativos precisamos que a variável resposta Y seja do tipo ordinal.
- Os logitos serão construídos a partir das probabilidades acumuladas, denotadas por

$$
\theta_1(x) = p_1(x) = P(Y \le 1 | x) \n\theta_2(x) = p_1(x) + p_2(x) = P(Y \le 2 | x) \n\dots \n\theta_{c-1}(x) = p_1(x) + p_2(x) + \dots + p_{c-1}(x) = P(Y \le c - 1 | x)
$$

O j-ésimo logito cumulativo é definido como

$$
logitoC_j = log\left[\frac{\theta_j(x)}{1-\theta_j(x)}\right] \quad j=1,\ldots,c-1
$$

in a three and the second

 $\Omega$ 

Exemplo 2: Na tabela abaixo apresentamos dados de um ensaio clínico sobre tratamentos para dores de artrite (Giolo, pag. 183 ).

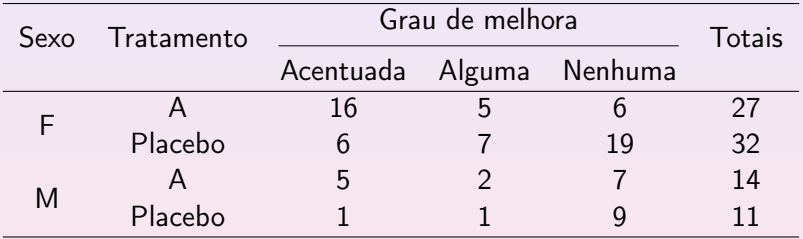

@ ▶ ( 호 ) ( 호 ) ...

 $2990$ 

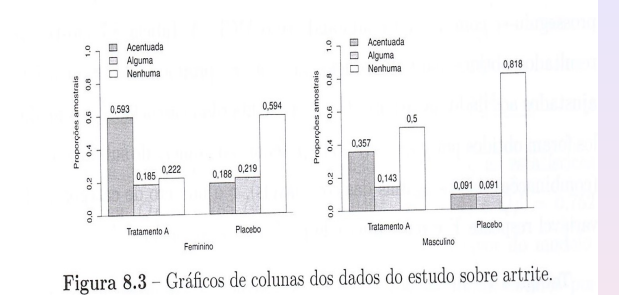

- Notamos que para as mulheres a maioria teve uma melhora acentuada no grupo que recebeu o tratamento; enquanto que para o grupo placebo, a maioria não obteve melhora. O que parece indicar um efeito positivo do tratamento.
- Para os homens este efeito não é tão evidente.

 $\Omega$ 

O número de categorias é  $c = 3$  portanto temos 2 logitos cumulativos:

$$
logitoC_1 = log \left[\frac{\theta_1(x)}{1-\theta_1(x)}\right] = log \left[\frac{p_1(x)}{p_2(x)+p_3(x)}\right]
$$
  

$$
logitoC_2 = log \left[\frac{\theta_2(x)}{1-\theta_2(x)}\right] = log \left[\frac{p_1(x)+p_2(x)}{p_3(x)}\right]
$$

Interpretação:

 $\exp\{logitoC_1\}$  é a chance de melhora acentuada (relativa à alguma ou nenhuma) .

 $exp\{logitoC_2\}$  é a chance de melhora (relativa à nenhuma melhora).

**K ロ ⊁ K 倒 ≯ K ミ ≯ K ミ ≯** …

 $\Omega$ 

Modelo de Regressão somente com os efeitos fixos:

$$
logitoC_j = \beta_{0j} + \beta_{1j}x_1 + \beta_{2j}x_2 \ \ j = 1, 2
$$

Em que  $x_1 = 1$  para feminino e  $x_2 = 1$  para tratamento A.

Para o ajuste do modelo usamos a função vglm(cbind(y1, y2, y3)  $x_1 + x_2$ , family = cumulative(parallel = FALSE))

Após o ajuste podemos obter as funções desvios associada ao modelo e usá-las para realizar testes de hipóteses.

A + + = + + = +

Vamos testar a hipótese  $H_0$  :  $\beta_{11} = \beta_{12}, \beta_{21} = \beta_{22}$ .

A estatística do teste da razão de verossimilhança é  $TRV = 0.77$ com valor-P = 0.68 com  $g.l. = 2$ . Como o teste não rejeita  $H_0$ vamos agora considerar um modelo mais simples denominado modelo de chances proporcionais. Neste modelo assumimos que os parâmetros regressores são os mesmos para cada um dos logitos. Assim

$$
logitoC_j = \beta_{0j} + \beta_1 x_1 + \beta_2 x_2 \ \ j = 1, 2
$$

AD - 4 E + 4 E +

 $\Omega$ 

O modelo ajustado é dado por

 $Em$ 

$$
logitoC_j = \hat{\beta}_{0j} + 1.1121x_1 + 1.6738x_2 \quad j = 1, 2
$$
  
Com  $\hat{\beta}_{01} = -2.4234 \text{ e } \hat{\beta}_{02} = -1.5332$ .

As probabilidades de sucesso de cada categoria são estimadas por:

$$
\hat{\rho}_j(x) = \hat{\theta}_j(x) - \hat{\theta}_{j-1}(x) \quad j = 1, 2, 3
$$
que  $\hat{\theta}_0 = 0$  e  $\hat{\theta}_3 = 1$  e

$$
\hat{\theta}_j(x) = \frac{\exp{\{\hat{\beta}_{0j} + 1.1121x_1 + 1.6738x_2\}}}{1 + \exp{\{\hat{\beta}_{0j} + 1.1121x_1 + 1.6738x_2\}}}, \quad j = 1, 2
$$

 $4$   $\Box$   $\rightarrow$ 

제품 > 제품 > 1

 $2990$ 

 $\overline{\mathbf{A}}$ 

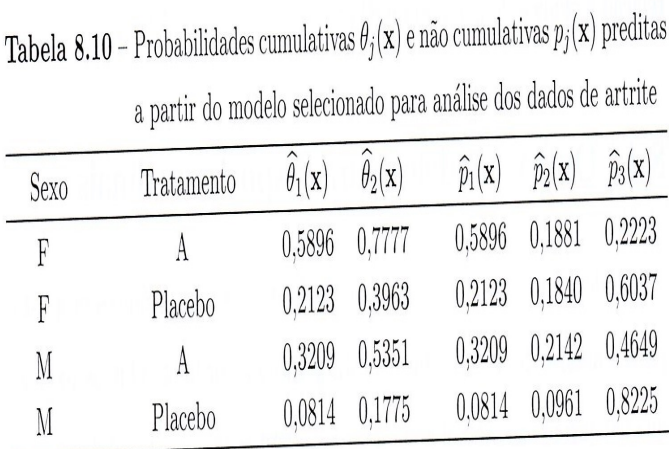

**K ロ ▶ K 御 ▶ K 重 ▶ K 重 ▶ │ 重** 

 $2Q$ 

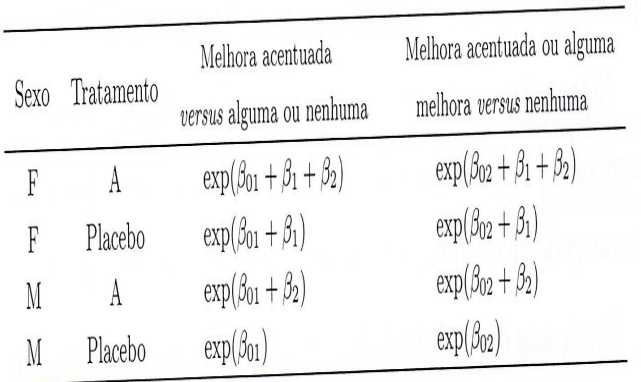

Tabela 8.11 - Expressões para as chances decorrentes do modelo ajustado

Márcia D Elia Branco | [Análise de Dados Categorizados - Aula 13](#page-0-0)

K 등 X K 등 X H

目

 $2990$ 

- A chance de melhora acentuada para os indivíduos que receberam o tratamento A é exp $\{\hat{\beta}_{2}\}=5.33$  vezes a dos receberam placebo.
- A chance de melhora para indivíduos que receberam o tratamento A é 5.33 vezes a dos que receberam placebo.
- A chance de melhora para as mulheres é exp $\{\hat{\beta}_1\} \approx$  3 vezes a dos homens.
- A chance de melhora acentuada para as mulheres é aproximadamente 3 vezes a dos homens.

MLC de Chances proporcionais: Considera que os efeitos das covariáveis é o mesmo para todos os logitos.

$$
logitoC_j = \beta_{0j} + \beta^T x
$$
,  $j = 1, 2, \dots c - 1$ 

Em que  $\beta^{\mathcal{T}} = (\beta_1, \beta_2, \ldots, \beta_q)$  e  $x^{\mathcal{T}} = (x_1, x_2, \ldots, x_q)$ .

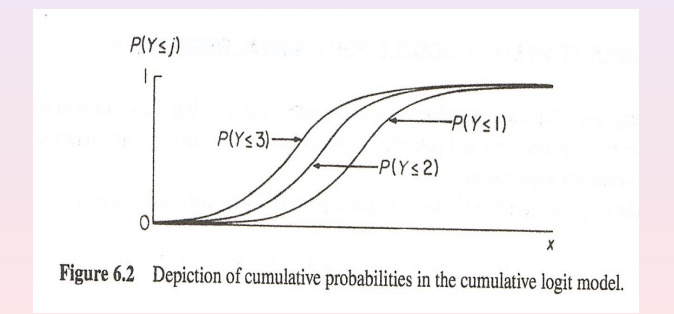

つくい

- A vantagem da suposição de chances proporcionais é que temos menos parâmetros para estimar e isso aumenta o poder dos testes.
- Como estratégia de ajuste podemos primeiro considerar um modelo mais geral, com chances não proporcionais e testar a igualdade dos coeficientes  $H_0$  :  $\beta_i = \beta$  para  $j = 1, 2, \dots c - 1$ .
- O teste da razão de verossimilhança é preferido em relação ao teste de Wald.
- Se a variável explicativa também for ordinal [ X e Y ordinais] podemos aumentar ainda mais o poder e reduzir a quantidade de parâmetros, substituindo  $x$  pelos escores.

 $(1, 1)$   $(1, 1)$   $(1, 1)$   $(1, 1)$   $(1, 1)$   $(1, 1)$   $(1, 1)$   $(1, 1)$   $(1, 1)$   $(1, 1)$ 

Exemplo 3: Os dados na tabela abaixo (Agresti, pag. 172) referem-se a um estudo para investigar a relação entre Felicidade  $(Y)$  e Renda da família  $(x)$ . Ajustou-se um MLC com chances proporcionais, considerando-se escores para x.

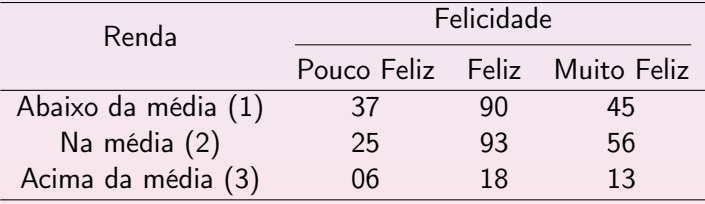

→ 重 ▶ → 重 ▶ →

 $\Omega$ 

#### MLC com chances proporcionais

```
> Happy <- read.table("http://www.stat.ufl.edu/~aa/cat/data/Happy.dat",
                      header=TRUE)
> Happy # data for sampled black Americans
income y1 y2 y3
  1 37 90 45
2 2 2 2 5 9 3 5 6
3 3 6 18 13
> library (VGAM)
> fit <- vglm(cbind(y1, y2, y3) ~ income, family=cumulative(parallel=TRUE),
            data=Happy)
\ddot{}Estimate Std. Error z value Pr(s|z|) # not showing the two
income -0.2668 0.1510 -1.768 0.0771 # intercept estimates
> fit0 <- vqlm(cbind(y1,y2,y3) ~ 1, family=cumulative, data=Happy) # null model
> lrtest(fit, fit0)
Model 1: cbind(y1, y2, y3) ~ income # treating happiness and income as ordinal
Model 2: cbind(v1, v2, v3) \sim 1#Df LogLik Df Chisg Pr(>Chisg)
1, 3, -14, 5662 4 -16.121 1 3.109 0.07786.
```
**K ロ ⊁ K 倒 ≯ K ミ ≯ K ミ ≯** …

 $2Q$ 

目

Modelo ajustado:

$$
\log\left[\frac{P(Y \leq j \mid x)}{P(Y > j \mid x)}\right] = \beta_{0j} + \beta_1 x \quad , j = 1, 2.
$$

- Estimativa de máxima verossimilhança para  $\beta_1$  é  $\hat{\beta}_1 = -0.267.$
- $\bullet$  O teste de razão de verossimilhança para  $H_0$  :  $\beta_1 = 0$  resulta numa estatística com valor 3.11. Considerando uma qui-quadrado com 1 grau de liberdade, temos valor- $P = 0.078$ . Rejeita-se  $H_0$ . Indicando que a covariável renda é significante.
- Cuidado na interpretação de  $\hat{\beta}_1=-0.267$  !!!

As chances estimadas são

$$
\[\frac{P(PoucoFeliz \mid x)}{P(Feliz + MuitoFeliz \mid x)}\]\ e\ \[\frac{P(PoucoFeliz + Feliz \mid x)}{P(MuitoFeliz \mid x)}\]
$$

- Um valor negativo para  $\beta_1$  indica que essas chances diminuem com o crescimento da renda. Portanto, a probabilidade da família ser pouco feliz é menor quando a renda aumenta.
- Alternativamente, podemos dizer que a probabilidade de muito feliz aumenta com o aumento da renda.
- Para o mesmo conjunto de dados foi também ajustado o MLCR e os resultados apresentado a seguir.

#### ML Categoria de Referência

```
> fit2 <- vglm(cbind(y1,y2,y3) ~ factor(income), family=multinomial,data=Happy
> fit0 <- vglm(cbind(y1,y2,y3) ~ 1, family=multinomial, data=Happy)
> # baseline cat. logit null model equivalent to cumulative logit null model
> lrtest(fit2, fit0)
Model 1: \text{cbind}(y1, y2, y3) ~ factor(income) # treats variables as nominal-scal
Model 2: \text{cbind}(y1, y2, y3) \sim 1#Df LogLik Df Chisq Pr(>Chisq)
1 \t 0 \t -14.058# fit2 model is saturated
2 \t 4 \t -16.121 \t 4 \t 4.12580.3892
```
∢ ロ ▶ 《 御 ▶ 《 唐 ▶ 《 唐 》…

 $2QQ$ 

#### ML Categoria de Referência

 $\bullet$  O modelo proposto considera:  $x_1 = 1$  se renda baixa e zero caso contrário;  $x_2 = 1$  se renda média e zero caso contrário.

$$
logitoR_j = \beta_{0j} + \beta_{1j}x_1 + \beta_{2j}x_2 \quad j = 1, 2.
$$

Em que

$$
logitoR_1 = log \left[ \frac{P(PoucoFeliz | x)}{P(MuitoFeliz | x)} \right]
$$

$$
logitoR_2 = log \left[ \frac{P(Feliz | x)}{P(MuitoFeliz | x)} \right]
$$

@ ▶ ( 호 ) ( 호 ) ...

 $2990$ 

#### <span id="page-31-0"></span>MLCR vs MLC proporcional

- Na saída do R temos o resultado do teste de razão de verossimilhança para testar  $H_0$  :  $\beta_{i1} = \beta_{i2} = 0$ ,  $j = 1, 2$ .
- Valor obtido é  $D_0 D_1 = 4.1258$  com 4 graus de liberdades e valor-P = 0.3892. Não rejeita-se  $H_0$ .
- Não podemos concluir pela significância do efeito de renda na felicidade da família.
- O teste usando os logitos de referência é menos poderoso que o considerando os logitos acumulados.
- A vantagem do uso do MLCR é que tem menos suposições.

**K ロ ▶ K 御 ▶ K 君 ▶ K 君 ▶** ...